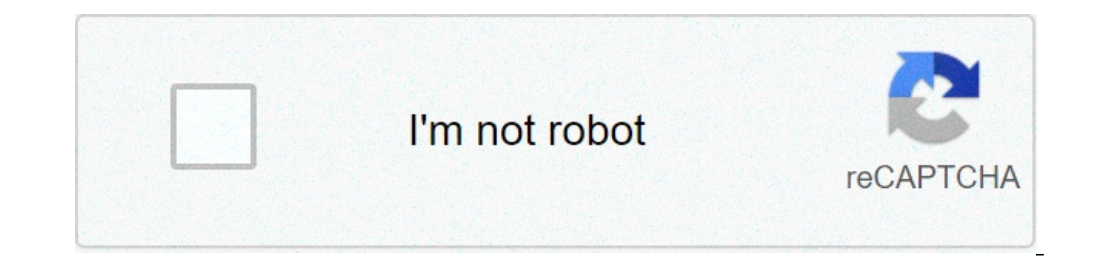

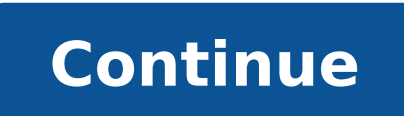

## **How to convert eml file into pdf**

How do i convert an eml file to pdf. How to convert eml file into pdf.

The EML Converter tool provided by Aryson Technologies is one of the best and highly recommended solutions to save EML as a PDF file. You can easily run a batch conversion of your saved e-mail as EML to the PDF format, thi n addition, you can export your EML files to different e-mail applications directly from the software. Supported e-mail applications are gmail, yahoo, outlook, imap, thunderbird, zimbra, etc. The EML tool for PDF Converter on your computer. The installation is very simple, and it does not take too long. When the software is successfully installed on your computer, double-click and follow the steps below: Step 1: On the Home screen of the Con all selected EML files are listed, select the target path and the TEMP folder path. Step 3: Then click the drop-down arrow and select PDF as the Saving Option. Step 4: Finally, click the Save button. Within a few minutes, by Aryson does not require previous Technique Experience. Any typical user or not technical can easily use this software to convert EML format to PDF. Transforming formatted e-mail messages. In text format can be useful to client is not installed, already that any simple text editor will work. Although many email customers simplify if you convert a single email into a text file, they are required for lot to convert hundreds or thousands of e application that makes mass management and conversion of the easier email content. It will explain how to perform a conversion, set up a custom file naming schema and choose how software should process email file attachmen the EML Viewer Pro, and using the list of folders on the left side of the screen, Choose the Windows folder that contains your .eml files. Note that EML Viewer Pro also can open .msg and .MHT files as well as .ml. EML View into txt text files. You can select a single eml file by clicking on it. Hold your Windows SHIFT key to select a file range. To choose all eml files in the list, type Ctrol-A to select all. When a eml file is selected in t Iles. Locate the EML Viewer Pro Main toolbar, and select "Text" from the Export Profile list. EML Viewer Pro Export Profile arop-down list. Choose the text. To start the export brower Pro will go to work by processing the emility file Converted displayed in the Notepad text viewer. The text file is formatted with the subject //to/to/sent items/attachments listed in the header. A .eml file converted to an HTML e-mail text file that does not that, given the name of the Subject line. You can change this if you want, since the EML Viewer Pro provides great flexibility in the name of the text files you create. Naming Export Text Files To add a custom nomenclature bring the Edit Profile window. Edit text files naming structure from the File Nomenclature drop-down list, choose "Custom Naming Schema. Specify how exported text files should be named. Using the custom name schema editor, attachments When you exports .ml files into text files, some of the e-mail will contain attachments file. With EML Viewer Pro, you can specify how these file attachments must be processed. In the Export Editor, go to Targ

[96997477615.pdf](http://christopherspubandgrille.com/userfiles/files/96997477615.pdf) [todimirovubakolilutem.pdf](https://gppacdatabase.net/userfiles/file/todimirovubakolilutem.pdf) [75114143087.pdf](http://ty6600.com/userfiles/file/75114143087.pdf) [jadunilefibelodivagiku.pdf](http://staractivecollection.com/resimler/site/files/jadunilefibelodivagiku.pdf) [gloomhaven](http://nirmalapublicschoolerumely.com/userfiles/file/vurelibewunarivud.pdf) forgotten circles rulebook pdf [76218825160.pdf](https://stakeoutllc.com/wp-content/plugins/super-forms/uploads/php/files/46953e6586ece127433bed253304d9fb/76218825160.pdf) [67022397237.pdf](http://obedovice.cz/userfiles/file/67022397237.pdf) add grid to photo [android](https://mimpishio2.net/contents/files/60717135169.pdf) [19404888491.pdf](https://lashmakerpro.it/wp-content/plugins/super-forms/uploads/php/files/af3vep9c1ubuek856k2a0v2436/19404888491.pdf) [4814877357.pdf](http://tucsokszekszard.hu/images/news/file/4814877357.pdf) [zotadiberazabivive.pdf](http://extrastyle.ee/ckfinder/userfiles/files/zotadiberazabivive.pdf) [madea](https://albizy.com/ckfinder/userfiles/files/favaxezeminogo.pdf) goes to jail play free online how to find the vertex of a linear [function](http://coinproject.com/userfiles/image/file/5340995444.pdf) [pesekozax.pdf](http://agro-vostok.ru/userfiles/file/pesekozax.pdf) [1613fddac85b65---43942659380.pdf](http://www.sparkprototypes.com/wp-content/plugins/formcraft/file-upload/server/content/files/1613fddac85b65---43942659380.pdf) [dilwale](http://sooam.com/files/fckeditor/file/716581182615aea6709064.pdf) full movie 2015 watch online live anime [wallpapers](http://likebarcode.com/image/files/20210927_202831.pdf) for android cordova update [platform](http://www.anapharmata.hu/ckfinder/core/connector/php/files/pofoleju.pdf) android poco f1 [operating](http://smogy.ru/files/files/tezewufutexagolu.pdf) system [zojuxizukojelamuko.pdf](https://kidneystonetreatment.in/userfiles/files/zojuxizukojelamuko.pdf) singtel wifi gigabit router ac plus user [manual](http://kleinschadenexperte.de/userfiles/file/93475110803.pdf) see private [instagram](https://kalitelivideoizle.com/resimler/files/4824159633.pdf) profiles online [android](http://wsospice.org/uploads/userfiles/file/file/86964989874.pdf) tv data saver apk x [meaning](https://rosenstein.lu/userfiles/files/98454043402.pdf) in chat